# **Verantwoording opleidingen tijdvak 4**

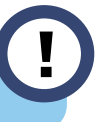

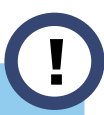

**Categorie A en B** Ongewijzigd, zie [handboek](https://sectorplanplus.nl/downloads)  **[SectorplanPlus](https://sectorplanplus.nl/downloads)** 

#### **Categorie C2, D en E**

!

### **Optie 1: prestatie eenheden**

## **Optie 2: werkelijke kosten**

Deze vorm van verantwoording bestond al. Subsidie wordt bepaald aan de hand van de werkelijk gemaakte opleidingskosten.

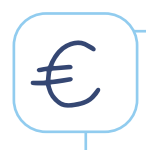

## **Vastgesteld uurtarief**

Vastgesteld gemiddeld uurtarief voor berekening subsidie

- Medewerker € 22,55 incl. opslag werkgeverslasten
- Intern docent € 30,62 incl. opslag werkgeverslasten
- Extern docent € 100,00 excl. B.T.W.

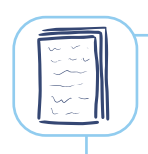

 $\Omega$ 

#### **Minder documenten**

Nog maar 2 documenten per medewerker nodig ter verantwoording

- Loonstrook
- Prestatieverklaring (formats beschikbaar)

## **Aandachtspunten**

- Door vastgesteld tarief **mogelijk een lager subsidiebedrag** dan bij optie 2
- Meerdere docenten opvoeren is niet mogelijk

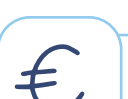

# **Werkelijke kosten**

Subsidiebedrag wordt vastgesteld op basis van werkelijk gemaakte kosten voor opleidingstraject. Maximaal 50 tot 70% van kosten subsidiabel.

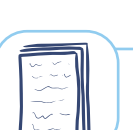

# **Meer documenten**

Voor verantwoording zijn meer documenten nodig dan bij optie 1. Namelijk 3 tot 6 per medewerker.

- Loonstrook
- **Prestatiebewijs**
- Factuur
- Betaalbewijs
- Presentielijst (formats beschikbaar)
- Loonstrook intern docent

#### **Meer weten?**

contact op met Jolijn Mulders via [jmulders@](mailto:jmulders%40utrechtzorg.net?subject=) [utrechtzorg.net.](mailto:jmulders%40utrechtzorg.net?subject=)

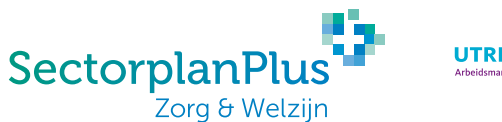

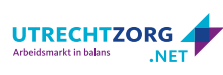